# **Assginment 1 – Software Design and Modelling**

Volodymyr Karpenko Claudio Maggioni

October 20, 2022

# **Contents**

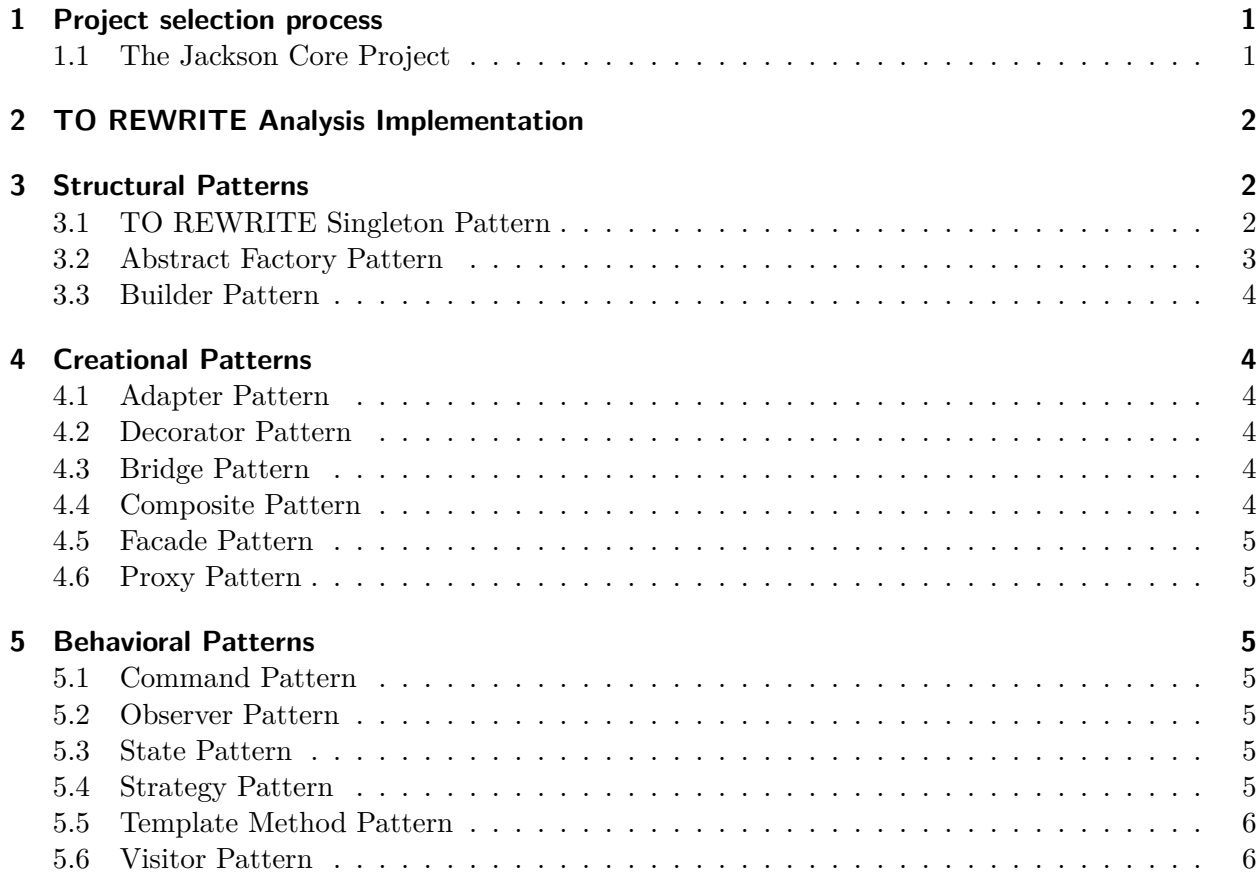

# **Listings**

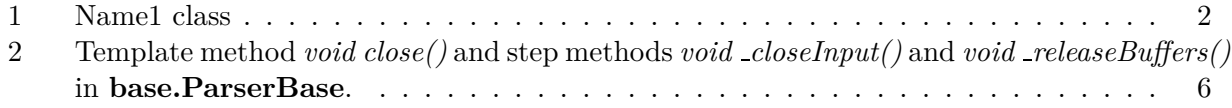

# <span id="page-1-0"></span>**1 Project selection process**

We have to choose a Java-based project on GitHub that follows the following requirements:

- 100 or greater number of stars;
- 100 or greater number of forks;
- 10 or more open issues;
- 50.000 or more lines of code.

Additionally, we personally added some (less strict) constraints that we thought would lead to a more significant and effective analysis:

- There must be evidence that the project follows business-oriented conventions. This excludes amateur or personal projects that due to their nature might have less design pattern applications.
- Repository data, documentation and comments must be written in the english language. Many repositories that are at the top of the search results provided by the hard requirements are not in english and this drastically hampers our ability to understand the code;
- The artifact the project produces must not rely on external components and have a streamlined build process, with all code stored in a single Maven/Gradle module. This improves both our ability to tinker with the project more easily and the pattern detection process, which requires all *.class* files related to the project to be stored in a single directory tree.

Additionally, instead of querying GitHub directly for projects we decided to see if libraries we knew already in our Java development career would match both the hard and soft requirements we set for ourselves.

Therefore, we considered the following GitHub repositories:

- **vavr-io/vavr** a Java library for functional programming, discarded as the project is less than 20.000 lines of code and does not meet the hard requirements;
- **bitcoin4j/bitcoin4j** a Java implementation of the bitcoin protocol, discarded as the project is distributed in several subprojects and therefore the build process is nontrivial;
- **FasterXML/jackson-core** the core "module" of a Java JSON serialization and deserialization library. We chose this project because it meets the selection criteria, it does not rely on external components for its execution. Finally, the project structure uses a single Maven module for its sources and thus easy to analyze.

### <span id="page-1-1"></span>**1.1 The Jackson Core Project**

As already mentioned, Jackson is a library that offers serialization and deseralization capabilities in JSON format. It is highly extensible and customizable through a robust but flexible API. The library is divided in what the Jackson developers call "modules", i.e. plug-ins that can augment the serialization and deserialization process. Some modules, like *jackson-dataformat-xml* module, even allow to target different encoding languages like XML.

The chosen repository contains only the *core* module of Jackson. The *core* module implements the necessary library abstractions and interfaces to allow other modules to be plugged-in. Additionally, the *core* module implements the tokenizer and low-level abstractions to work with the JSON format. We will refer to this module as "Jackson" or "Jackson Core" interchangeably throughout this report.

We choose to analyze version 2.13.4 of the module (i.e. the code under the *git* tag *jackson-core-2.13.4* ) because it is the latest stable version available at the time of writing.

After verifying that the project meets the hard requirements related to GitHub (more than 2000

stars, more than 600 forks, 35 open issues<sup>[1](#page-2-4)</sup>), we ensured that the project had enough lines of code by using the cloc tool, which provided the following output shown in Figure [1.](#page-2-5) By looking at the results we can finally assert that the project contains 58.787 lines of Java code and this satisfies all the requirements.

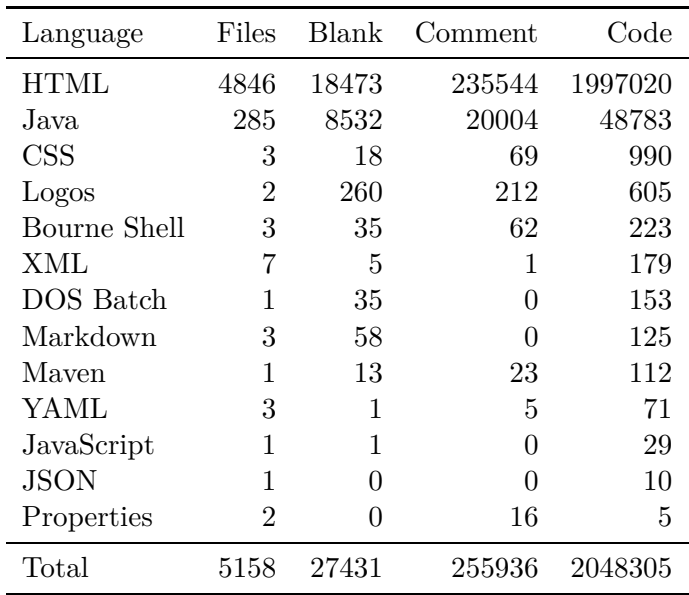

<span id="page-2-5"></span>Figure 1: Output of the *cloc* tool for the Jackson Core project at revision *jackson-core-3.13.4*.

#### <span id="page-2-0"></span>**2 TO REWRITE Analysis Implementation**

We use *[Pattern4J](https://users.encs.concordia.ca/~nikolaos/pattern_detection.html)* as a pattern detection tool. This tool needs compiled *.class* files in order to perform analysis. Therefore, as *jackson-core* is a standard Maven project, we compile the sources using the command *mvn clean compile*. The *pom.xml* of the library specifies Java 1.6 as a build target, which is not supported by JDK 17 or above. We used JDK 11 instead, as it is the previous LTS version.

An XML dump of the *Pattern4j* analysis results are included in the submission as the file *analysis.xml*.

#### <span id="page-2-1"></span>**3 Structural Patterns**

#### <span id="page-2-2"></span>**3.1 TO REWRITE Singleton Pattern**

Ensure a class only has one instance and provide a global point of access to it. The tool found thirteen instances with the Singleton pattern, doing a deeper analysis of the found instances we discovered that some of the results are false positives. Example, com.fasterxml.jackson.core.sym.Name1 has a package private constructor and a public static final instance of it, but reading the documentation the class represents (short) JSON string literals and therefore is clearly initialized by client code.

```
public final class Name1 extends Name {
   private final static Name1 EMPTY = new Name1("", 0, 0);
   private final int q;
   Name1(String name, int hash, int quad) {
```
<span id="page-2-4"></span> $1_{\text{as of }2022-10-19}$ 

```
super(name, hash);
   q = quad;}
public static Name1 getEmptyName() {
   return EMPTY;
}
@Override
public boolean equals(int quad) {
   return (quad == q);
}
@Override
public boolean equals(int quad1, int quad2) {
   return (quad1 == q) && (quad2 == 0);
}
@Override
public boolean equals(int q1, int q2, int q3) {
   return false;
}
@Override
public boolean equals(int[] quads, int qlen) {
   return (qlen == 1 && quads[0] == q);
}
```
Listing 1: Name1 class

(com.fasterxml.jackson.core omitted for brevity)

- **sym.Name1, JsonLocation, DefaultIndenter, util.DefaultPrettyPrinter\$FixedSpaceIndenter** not a singleton (detected cause of "convenient" default instance given as static final field), the constructor is not used but the class is extensible
- **JsonPointer, filter.TokenFilter** like above, but constructors are protected
- **JsonpCharacterEscapes, util.DefaultPrettyPrinter\$NopIndenter, Version** a singleton but with a public constructor that is never called in the module code, may be called in tests

**io.JsonStringEncoder** like above, but the class is final

**util.InternCache, io.CharTypes\$AltEscapes** actual singleton, thread-unsafe initialization

**io.ContentReference** like above, but constructor is protected

#### <span id="page-3-0"></span>**3.2 Abstract Factory Pattern**

}

*Pattern4J* detects only two instances of the abstract factory pattern:

- **TokenStreamFactory** which indeed is a factory for **JsonParser** and **JsonGenerator** objects, although two overloaded factory methods exist on this class (one for each class) catering for different combination of arguments. A concrete implementation of this factory is included in the form of the **JsonFactory** class, although other modules may add additional implementations to cater for different encodings (like the *jackson-dataformat-xml* module for XML);
- **TSFBuilder** which is also a factory for concrete implementations of **TokenStreamFactory** to allow slight changes in the serialization and deserialization rules (e.g. changing the quote character used in JSON keys from *"* to *'*). Like **TokenStreamFactory**, this class is only

implemented by one class, namely **JsonFactoryBuilder**, whitin the scope of this module. And as mentioned previously, this abstract factory is also likely to be extended by concrete implementations in other *Jackson* modules.

#### <span id="page-4-0"></span>**3.3 Builder Pattern**

The builder pattern does not seem to be analyzed by *Pattern4J*, as the analysis output does not mention the pattern, even just to report that no instances of it have been found (as it is the case with other patterns, e.g. the observer pattern). A manual search in the source code produced the following results:

- **TSFBuilder** is also a builder other than an abstract factory. As mentioned previously, this class allows to alter slightly the serialization and deserialization rules used to build outputtting **JsonFactory** objects. Each rule is represented by an object or enum instance implementing the **util.JacksonFeature** interface. *TSFBuilder* then provides several overloaded methods to enable and disable features represented by the interface. Enabled features are stored in several bitmask *protected int* fields, which are then directly accessed by the constructor of the **TokenStreamFactory** concrete implementation to build;
- **JsonFactoryBuilder** an concrete factory implementation of **TSFBuilder** that builds **JsonFactory** instances;
- **util.ByteArrayBuilder** provides facilities to build *byte[]* objects of varying length, akin to **String-Builder** building **String** objects. This is not a strict implementation of the builder pattern per se (as Java arrays do not have a "real" constructor), but it is nevertheless included since the features it exposes (namely dynamic sizing while building) are decoupled by the underlying (fixed-size) array representation.

# <span id="page-4-1"></span>**4 Creational Patterns**

#### <span id="page-4-2"></span>**4.1 Adapter Pattern**

TBD

#### <span id="page-4-3"></span>**4.2 Decorator Pattern**

Decorator pattern lets you dynamically change the behavior of an object at run time by wrapping them in an object of a decorator class.

(com.fasterxml.jackson.core omitted for brevity)

**JsonGenerator** TBD

**JsonParser** TBD

Only in Pattern4j

#### <span id="page-4-4"></span>**4.3 Bridge Pattern**

TBD

#### <span id="page-4-5"></span>**4.4 Composite Pattern**

None found

#### <span id="page-5-0"></span>**4.5 Facade Pattern**

TBD – *Pattern4J* does not detect this pattern

#### <span id="page-5-1"></span>**4.6 Proxy Pattern**

None found

## <span id="page-5-2"></span>**5 Behavioral Patterns**

#### <span id="page-5-3"></span>**5.1 Command Pattern**

None found

#### <span id="page-5-4"></span>**5.2 Observer Pattern**

None found

#### <span id="page-5-5"></span>**5.3 State Pattern**

Among the design patterns *Pattern4J* detects, the state pattern is detected in 5 classes. The state pattern is a variation of the strategy pattern where the concrete strategy used by the matching context is determined by the state of a finite state machine the context class implements. In other words, the state pattern chooses the concrete strategy to use through the state of the context.

By analyzing the *Pattern4J* results and the code, we can say that all the instances of the state pattern the tool finds are false positives. Namely:

- **util.DefaultPrettyPrinter** *inputDecorator* **and** *outputDecorator* are fields flagged as states, thus flagging the class as a state pattern instance. However, no "state" akin to a finite-state machine is maintained by the class to determine which implementation of these fields to invoke. What is detected are more likely lightweight implementations of the strategy pattern, since these fields can be mutated through matching getters and setters. Additionally, the documentation of each of the matching *...Decorator* field types (namely interfaces) states that implementors are meant to be algorithms to pre-process input before the formatting process (a feature labeled as "decorator" w.r.t. the library, not to be confused with the decorator pattern);
- **util.DefaultPrettyPrinter objectIndenter and arrayIndenter** are false positives too, and are likely strategy patterns too for the reasons described above.
- **util.DefaultPrettyPrinter rootValueSeparator** is flagged as a state field too, however the field is simply a boxed *String-like* immutable data structure (i.e. *SerializableString*) that is swapped during the pretty-printer parsing logic;
- **json.WriterBasedJsonGenerator currentEscape** is a false positive for the same reasons described above.

#### <span id="page-5-6"></span>**5.4 Strategy Pattern**

*Pattern4j* detects no instance of the strategy pattern in Jackson, however the previous section regarding the state pattern referenced some false positives that were indeed applications of this pattern. Due to the flexibility of Jackson, there are many more instances of the strategy pattern to configure and customize the serialization and deserialization pipeline in several stages.

#### <span id="page-6-0"></span>**5.5 Template Method Pattern**

Due to the extendibility of Jackson, it is of no surprise that the template method pattern is used extensively to create a class hierarchy that provides rich interfaces while maintaining behavioural flexibility. *Pattern4J* correctly detects several instances of the pattern, namely **JsonStreamContext**, **JsonGenerator**, **type.ResolvedType**, **JsonParser**, **base.ParserBase**, **base.GeneratorBase**, **base.ParserMinimalBase**. All these classes implement several concrete *public* methods throwgh the use of *protected abstract* methods. Although the concrete (i.e. the template) methods are usually not vary complex (as the pattern example shown in class), they still follow the principles of the template method pattern. We show as an example some template methods found in **base.ParserBase**:

```
@Override public void close() throws IOException {
   if (! closed) {
       // 19-Jan-2018, tatu: as per [core#440] need to ensure no more data
       // assumed available
       \text{inputPtr} = \text{Math.max}(\text{inputPtr}, \text{inputEnd});\_closed = true;
       try {
           _closeInput();
       } finally {
           // as per [JACKSON-324], do in finally block
           // Also, internal buffer(s) can now be released as well
           _releaseBuffers();
       }
   }
}
protected abstract void _closeInput() throws IOException;
protected void _releaseBuffers() throws IOException {
 /* implementation omitted */
}
Listing 2: Template method void close() and step methods void closeInput() and void
```
*releaseBuffers()* in **base.ParserBase**.

Here the pattern is slightly modified by providing a default implementation of *void releaseBuffers()*. In this case, child classes occasionally override the method with a body first calling *super()* and then adding additional buffer release code after.

#### <span id="page-6-1"></span>**5.6 Visitor Pattern**

None found